## **MOAM - Tickets**

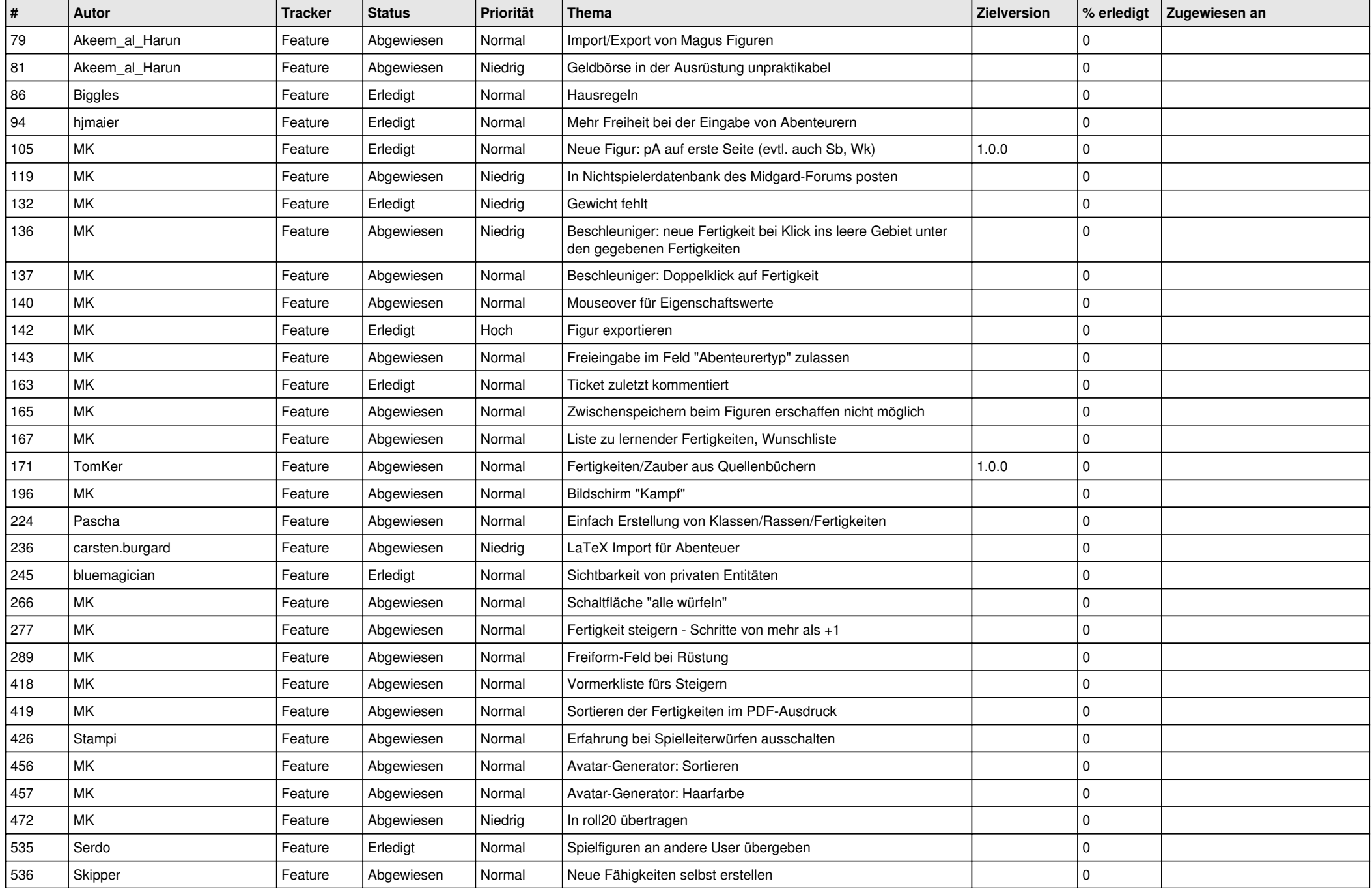

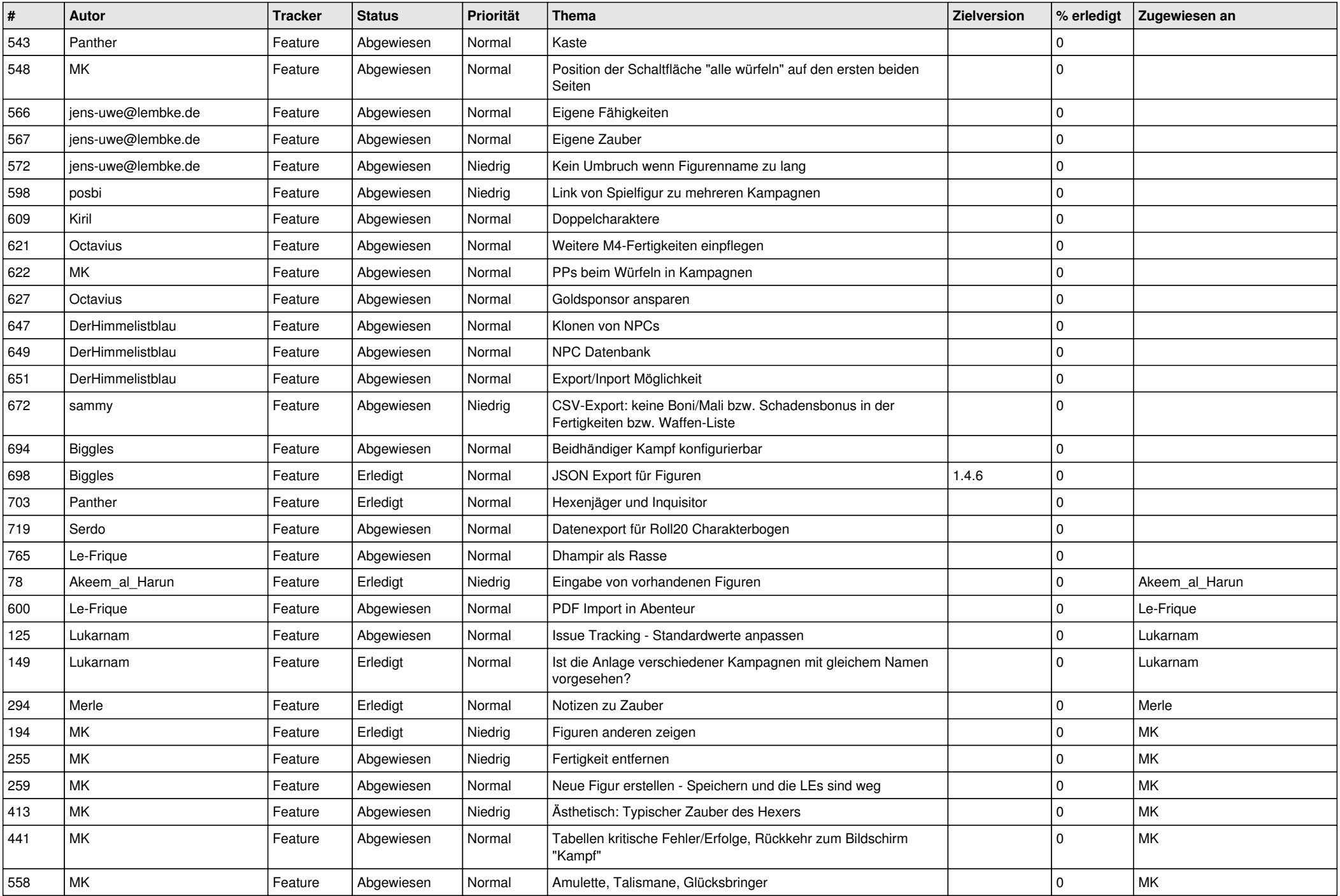

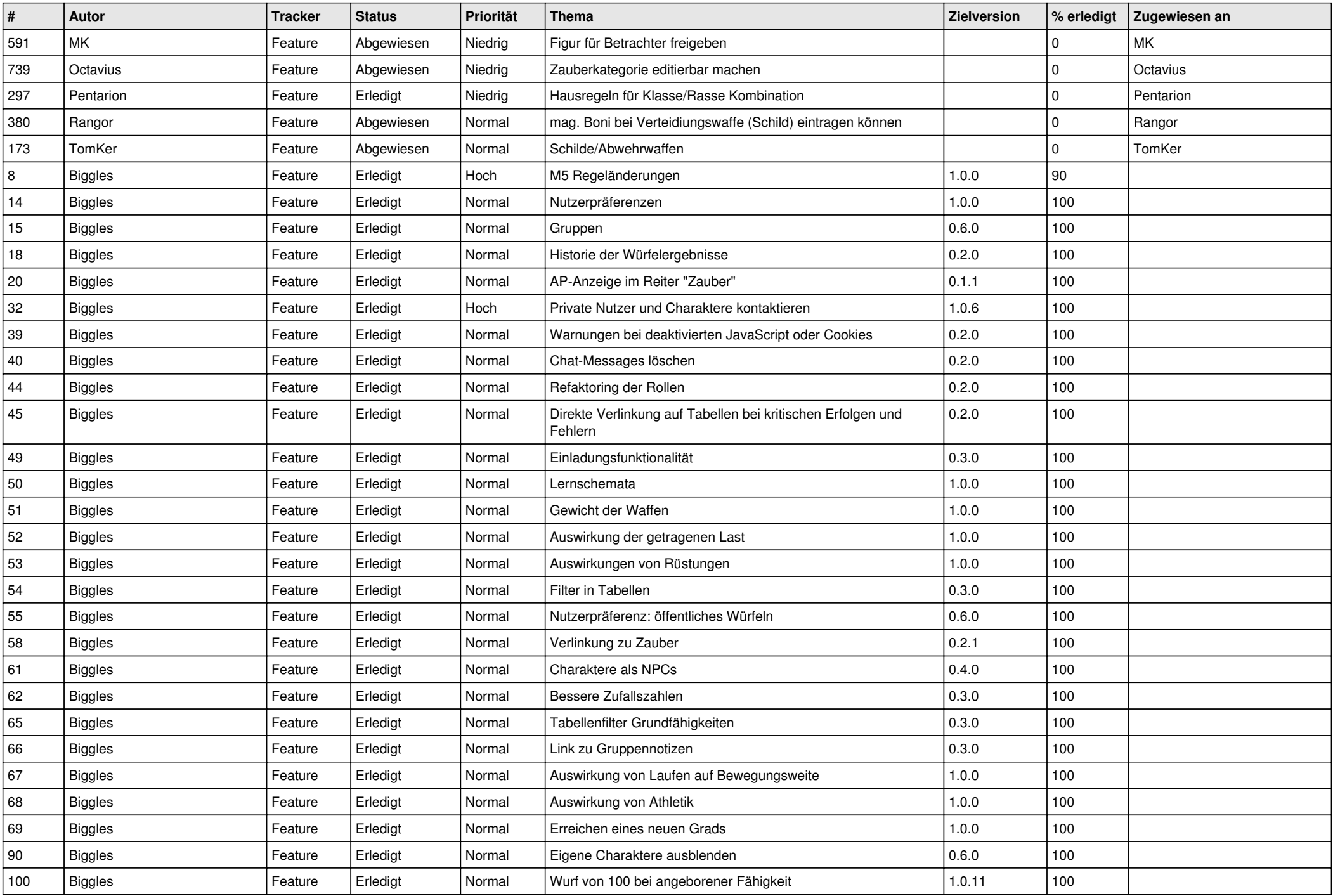

![](_page_3_Picture_570.jpeg)

![](_page_4_Picture_548.jpeg)

![](_page_5_Picture_537.jpeg)

![](_page_6_Picture_642.jpeg)

![](_page_7_Picture_601.jpeg)

![](_page_8_Picture_602.jpeg)